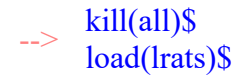

Central Force of motion (=diff eq),version 1.0a peter.vlasschaert@gmail.com, 09/08/2018.

rem : find  $F(r)$  ?, orbit is known. ------------------------------------------------

from Lagrangain equation : r-coordinate.

===================================

$$
\implies \begin{array}{l} p1{:}\mu^.( \text{diff}(r,t,2) - r \cdot ( \text{diff}(\theta,t))^{\wedge} 2 ) = \\ F(r); \end{array}
$$

(p1) 
$$
\left(\frac{d^2}{dt^2}r-r\left(\frac{d}{dt}\theta\right)^2\right)\mu=F(r)
$$

build u : diff eq

============= .

 $\Rightarrow$  p2:u=1/r;

$$
(p2) \t u = \frac{1}{r}
$$

part 1:du/dθ : ? -------------------

$$
(0) \t (0) * (0) * (0) * (0)
$$

 $u(\theta) \Rightarrow u(r)^*r(\theta) \cdot r(t) \cdot \theta(t)$ 

1e)

du/dθ =du/dr\*dr/dθ = du/dr\*dr/dθ = du/dr\*dr/dt\*dt/dθ.

$$
\begin{array}{ll}\n\text{p3:} \text{diff}(u, \theta) = \\
\text{diff}(u, r) \cdot \text{diff}(r, t) / \text{diff}(\theta, t); \\
\frac{d}{d \theta} u = \frac{\left(\frac{d}{d r} r\right) \left(\frac{d}{d r} u\right)}{\frac{d}{d r} \theta}\n\\
\text{p3:} \text{diff}(u, r) = \\
\text{subject}([p2], \text{diff}(u, r)); \\
\frac{d}{d r} \cdot \frac{d}{d r} = 1\n\end{array}
$$

(p3a) 
$$
\frac{d}{dr}u = \frac{d}{dr}\frac{1}{r}
$$

 $\Rightarrow$  p3b:lhs(p3a) =

ev(rhs(p3a),diff);

$$
(p3b) \qquad \frac{d}{dr}u = -\frac{1}{r^2}
$$

 $\Rightarrow$  p3c:subst([p3b],p3);

(p3c) 
$$
\frac{d}{d\theta}u = -\frac{\frac{d}{dt}r}{r^2 \left(\frac{d}{dt}\theta\right)}
$$

2e)

use definition : l ------------------------

find :  $d\theta/dt$ 

 $\rightarrow$  p4:l =  $\mu \cdot r^2$ ·'diff( $\theta$ ,t);

(p4) 
$$
I = r^2 \left(\frac{d}{dt} \theta\right) \mu
$$

 $\frac{p4a:solve(p4, 1)}{(6a:ff(0+1))}.$  $(\text{diff}(\theta, t, 1))$ ;

$$
\text{(p4a)} \qquad \qquad [\frac{\text{d}}{\text{d}t} \theta = \frac{1}{r^2 \mu}]
$$

insert 'p4a' into 'p3c'

 $\Rightarrow$  p4b:lhs(p3c) = subst(p4a,rhs(p3c));

$$
(p4b) \qquad \frac{d}{d\theta}u = -\frac{\left(\frac{d}{dt}r\right)\mu}{l}
$$

part  $2:diff(\theta,\mu,2):$  ? ------------------------

 $p5:\text{diff}(u, \theta, 2) =$ <br> $\frac{1}{2} \int_{0}^{1} f(x) \cdot g(x) \cdot g(x) dx$  $\text{diff(rhs}(p4b),\theta);$ 

(p5) 
$$
\frac{d^2}{d\theta^2}u = \frac{d}{d\theta}\left(-\frac{\left(\frac{d}{dt}r\right)\mu}{l}\right)
$$

===============================

$$
\frac{1}{\pi} \sum_{1/diff(\theta,t) \text{ if } t(f(hs(p4b),t);} \frac{d}{dt} \left( \frac{1}{\pi} \left( \frac{1}{\pi} \frac{d}{dt} \right) \mu \right)
$$
\n(p5a)

\n
$$
\frac{d^2}{d \theta^2} u = \frac{\frac{d}{dt} \left( \frac{1}{\pi} \left( \frac{1}{\pi} \frac{d}{dt} \right) \mu \right)}{\frac{d}{dt} \theta}
$$

use definition : l , use 'p4a'

 $\Rightarrow$  p5b:lhs(p5a)=subst(p4a,rhs(p5a));

(p5b) 
$$
\frac{d^2}{d\theta^2}u = \frac{r^2\mu\left(\frac{d}{dt}\left(-\frac{\left(\frac{d}{dt}r\right)\mu}{l}\right)\right)}{l}
$$

$$
ev: diff
$$

 $\Rightarrow$  depends(r,t);

 $[r(t)]$  $(% )^{2}(3014)$ 

depends must be used otherwise :  $rhs(p5b) = 0$ -------------------------------------------------------------------------

$$
\Rightarrow \frac{\text{p5c:lhs(p5b)=ev(rhs(p5b),diff)}}{\text{i}} \\
\text{(p5c)} \quad \frac{d^2}{d\theta^2}u = -\frac{r^2\left(\frac{d^2}{dt^2}r\right)\mu^2}{l^2} \\
\Rightarrow \frac{\text{p5d:solve(p5c)}}{(\text{diff}(r,t,2)))}; \\
\text{(p5d)} \quad \frac{d^2}{dt^2}r = -\frac{l^2\left(\frac{d^2}{d\theta^2}u\right)}{r^2\mu^2}
$$

part 3: ' use above ' fill in 'p1' :?

----------------------------------------------

- $\Rightarrow$  p6:subst(p4a,p1)\$
- --> p6a:subst(p5d,p6);

(p6a) 
$$
\left(-\frac{l^2 \left(\frac{d^2}{d\theta^2}u\right)}{r^2 \mu^2} - \frac{l^2}{r^3 \mu^2}\right) \mu = F(r)
$$

--> p6b:expand(p6a);

$$
\text{(p6b)} \qquad -\frac{l^2 \left(\frac{\mathrm{d}^2}{\mathrm{d}\,\theta^2}u\right)}{r^2 \mu} - \frac{l^2}{r^3 \mu} = F(r)
$$

2e) find coef : 'diff(u, $\theta$ ,2), lhs

=======================

--> p6c:ratcoeff(lhs(p6b),'diff(u,θ,2) );

 $l^2$ 

 $(p6c)$ 

-->

$$
-\frac{1}{r^2\mu}
$$
  
po6c1:lratsubst([rhs(p2)=lls(p2)],p6c)  

$$
\text{(p6c1)} \qquad -\frac{l^2 u^2}{\mu}
$$

3e) find coef : without 'diff $(u, \theta, 2)$ , lhs ==============================

$$
\begin{array}{lll}\n\text{p6d:ev(lhs(p6b),} \\
\text{(diff(u, \theta, 2))=0)} \\
\text{(p6d)} & -\frac{l^2}{r^3 \mu} \\
\text{-& p6d1:lratsubst([rhs(p2)=lls(p2)], p6d)} \\
\text{(p6d1)} & -\frac{l^2 u^3}{\mu}\n\end{array}
$$

===============

 $\Rightarrow$  p6e:p6c1·'diff(u, $\theta$ ,2)+p6d1 = rhs(p1);

$$
-\frac{I^2 u^2 \left(\frac{d^2}{d \theta^2} u\right)}{\mu} - \frac{I^2 u^3}{\mu} = F(r)
$$

--> p6f:1/p6c1·p6e;

 $(p6e)$ 

$$
(p6f) \qquad -\frac{\left(-\frac{I^2 u^2 \left(\frac{d^2}{d\theta^2} u\right)}{\mu} - \frac{I^2 u^3}{\mu}\right) \mu}{I^2 u^2} = -\frac{F(r) \mu}{I^2 u^2}
$$

--> p6g:ratsimp(p6f);

(p6g) 
$$
\frac{d^2}{d \theta^2} u + u = -\frac{F(r) \mu}{l^2 u^2}
$$

part 4: solve 'p6g' -----------------------------

1e)  $F(r) = -div(V) = -k/r^2$ ====================

 $V =$  potential =  $V(r)$ , divergence = div ------------------------------------------------------

 $\Rightarrow$  p7:subst([F(r)=-k·u^2],p6g);

$$
(p7)
$$

$$
\frac{d^2}{d\theta^2}u+u=\frac{k\mu}{l^2}
$$

 $\Rightarrow$  p7a:ratsimp(p7);

(p7a) 
$$
\frac{d^2}{d\theta^2}u+u=\frac{k\mu}{l^2}
$$

2e) ode2, u ==========

1e)  $u = u(\theta)$ =========

 $\rightarrow$  p7b:ode2(p7a,u, $\theta$ );

(p7b) 
$$
u = \frac{k\mu}{l^2} + \frac{9}{6}k\pi \sin(\theta) + \frac{9}{6}k\pi \cos(\theta)
$$

 $\leftarrow$  p7c:subst([p2],p7b);

$$
(p7c) \qquad \frac{1}{r} = \frac{k\mu}{l^2} + \%k1 \sin(\theta) + \%k2 \cos(\theta)
$$

rem : %k1\*sin(θ)+%k2\*cos(θ) = d\*cos(θ-θo);  $d$ ,θo = find out ?

take axis so that :  $\theta$ o = 0

------------------------------------

 $\leftarrow$  p7b:lhs(p7c)=rhs(p7a)+d·cos( $\theta$ );

$$
(p7b) \frac{1}{r} = \frac{k\mu}{l^2} + d \cos(\theta)
$$
  
\n
$$
\Rightarrow p7c:solve(p7b,r)[1];
$$
  
\n
$$
(p7c) \qquad r = \frac{l^2}{k\mu + d l^2 \cos(\theta)}
$$
  
\n
$$
\Rightarrow p7c1:part(rhs(p7c),1);
$$
  
\n
$$
p7c2:part(rhs(p7c),2);
$$
  
\n
$$
(p7c1) \qquad l^2 (p7c2) \qquad k\mu + d l^2 \cos(\theta)
$$
  
\n
$$
\Rightarrow p7d1: p7c1/(k·μ);
$$
  
\n
$$
p7d2: p7c2/(k·μ);
$$
  
\n
$$
(p7d1) \qquad \frac{l^2}{k\mu} (p7d2) \qquad \frac{k\mu + d l^2 \cos(\theta)}{k\mu}
$$
  
\n
$$
\Rightarrow p7e1:(p7d1);
$$
  
\n
$$
p7e2:expand(p7d2);
$$
  
\n
$$
(p7e1) \qquad \frac{l^2}{k\mu} (p7e2) \qquad \frac{d l^2 \cos(\theta)}{k\mu} + 1
$$
  
\n
$$
\Rightarrow p7f:llhs(p7c) = p7e1/p7e2;
$$
  
\n
$$
(p7f) \qquad r = \frac{l^2}{k\mu} (p7e2) \qquad \frac{d l^2 \cos(\theta)}{k\mu} + 1
$$
  
\n
$$
r = \frac{l^2}{k\mu} (p7e2) \qquad \frac{l^2}{k\mu} (p7e2) \qquad \frac{l^2}{k\mu} (p7e2) \qquad l^2}{k\mu} (p7e2) \qquad l^2 \qquad l^2 \qquad
$$

$$
p = semi-latus rectum = 'p7e1'
$$

$$
\Rightarrow p7g:lhs(p7f) = p/p7e2;
$$

$$
(p7g)
$$

$$
r = \frac{p}{\frac{d l^2 \cos(\theta)}{k \mu} + 1}
$$

 $\varepsilon = (d^*l^2)/ (k^* \mu)$ 

 $\Rightarrow$  p7h:ε = (d·l^2)/(k·μ);

$$
(p7h) \qquad \epsilon = \frac{d l^2}{k \mu}
$$

$$
\begin{array}{ll}\n & \text{p7i:} \\
 \text{lratsubst}([\text{rhs}(p7h)=\text{lhs}(p7h)], p7g); \n\end{array}
$$

(p7i) 
$$
r = \frac{p}{\varepsilon \cos(\theta) + 1}
$$

rem : polar equation of conic section( ellipse,...) = 'p7i'

rem : find d ? uniquely determines , given E, angular momentum.

--------------------------------------------------------------------------------------------------

We can use : 'p6g' when  $r=r(\theta)$ , known orbit. use :  $u = 1/r$ ⇒ Find force law.

Example :  $r = r(\theta)$  $\Rightarrow$  r=k\*exp( $\theta$ )  $Find: F(r)$ 

start : =====

--> p8:p6g;

(p8) 
$$
\frac{d^2}{d\theta^2}u+u=-\frac{F(r)\mu}{l^2u^2}
$$

 $\leftarrow$  p8a:subst([p2],p8);

(p8a) 
$$
\frac{1}{r} + \frac{d^2}{d\theta^2} \frac{1}{r} = -\frac{r^2 F(r) \mu}{l^2}
$$

use : equation of orbit. (into p8a) :

====================================

 $\Rightarrow$  p8b:subst([r=k·exp( $\theta$ )],p8a);

$$
\frac{d^2}{d\theta^2}\frac{\%e^{-\theta}}{k} + \frac{\%e^{-\theta}}{k} = -\frac{k^2\%e^{2\theta}F(k\%e^{\theta})\mu}{l^2}
$$

 $\Rightarrow$  p8b1:k·exp( $\theta$ ) = r;

$$
(p8b1) \qquad k\%e^{\theta} = r
$$

 $\Rightarrow$  p8c:ev(p8b,diff);

$$
\text{(p8c)} \qquad \frac{2\%e^{-\theta}}{k} = -\frac{k^2\%e^{2\theta}F(k\%e^{\theta})\mu}{l^2}
$$

 $\rightarrow$  p8d:solve(p8c,F(k·%e^ $\theta$ ))[1];

$$
\text{(p8d)} \qquad \mathsf{F}\left(k\%e^{\theta}\right) = -\frac{2\,l^2\%e^{-3\,\theta}}{k^3\,\mu}
$$

Force Law : F(r) =============

 $p8e:\text{subst}([p8b1],\text{ln}(p8d)) =$ rhs(p8d);

 $F(r) = -\frac{2l^2\%e^{-3\theta}}{k^3\mu}$  $(p8e)$ 

---------------------------------------------

rem : removes θ,from rhs 'p8e'

 $\Rightarrow$  p8f:solve(p8b1, $\theta$ );

$$
\text{(p8f)} \qquad \qquad [\theta = \log\left(\frac{r}{k}\right)]
$$

use 'p8f' into 'p8e'

 $\Rightarrow$  p8g:subst(p8f,p8e);

\_\_\_\_\_\_\_\_\_\_\_

 $F(r) = -\frac{2 l^2}{r^3 \mu}$  $(p8g)$ 

------

Created with wxMaxima.